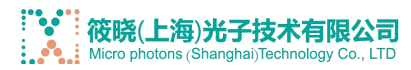

# 微型可变光学高速延迟线-电机驱动

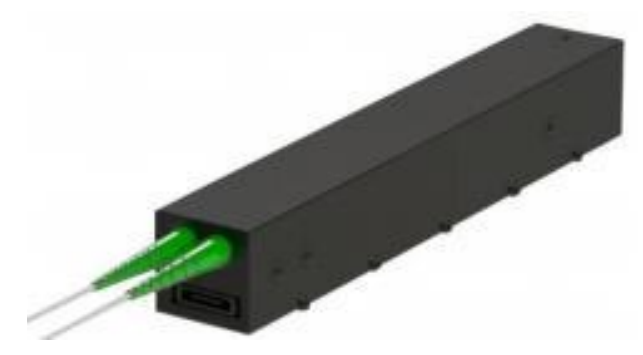

#### 描述 あいしょう しゅうしょう しゅうしょく

MDTD 系列可变光时延采用高度稳定的移动平台,具有新颖的间隙防止机制,并采用专有的光学编码器,提供亚微米重复性、 长延迟范围、低损耗、高速以及与所有波长和所有类型光纤的兼容性,包括 SM、MM 和 PM。 它由两个专门设计的低损耗 准直器组成,通过来自输入光纤的光投射到自由空间中,由可移动的后向反射器反射,并由输出光纤准直器收集。 可变时间 延迟是通过调整光在自由空间中传播的距离来实现的。速度可调的精密步进电机移动后向反射器。便于该设备可以使用 USB 电缆接口通过计算机进行控制,具有图形控制提供直观操作的软件。

#### 产品特点

- ☀ 低成本
- ☀ 低损耗
- **快速** しょうしゃ しんしゃ しんしゃくん しんしゃ
- ☀ 大范围
- ☀ 高分辨率
- ☀ 高可靠性
- 便于使用

## 产品应用

- PMD 矫正
- **☀ OCT**
- $*$  干涉仪
- ☀ 光谱学
- 实验室使用

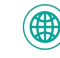

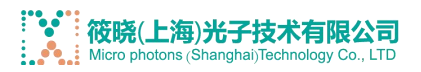

## 通用参数

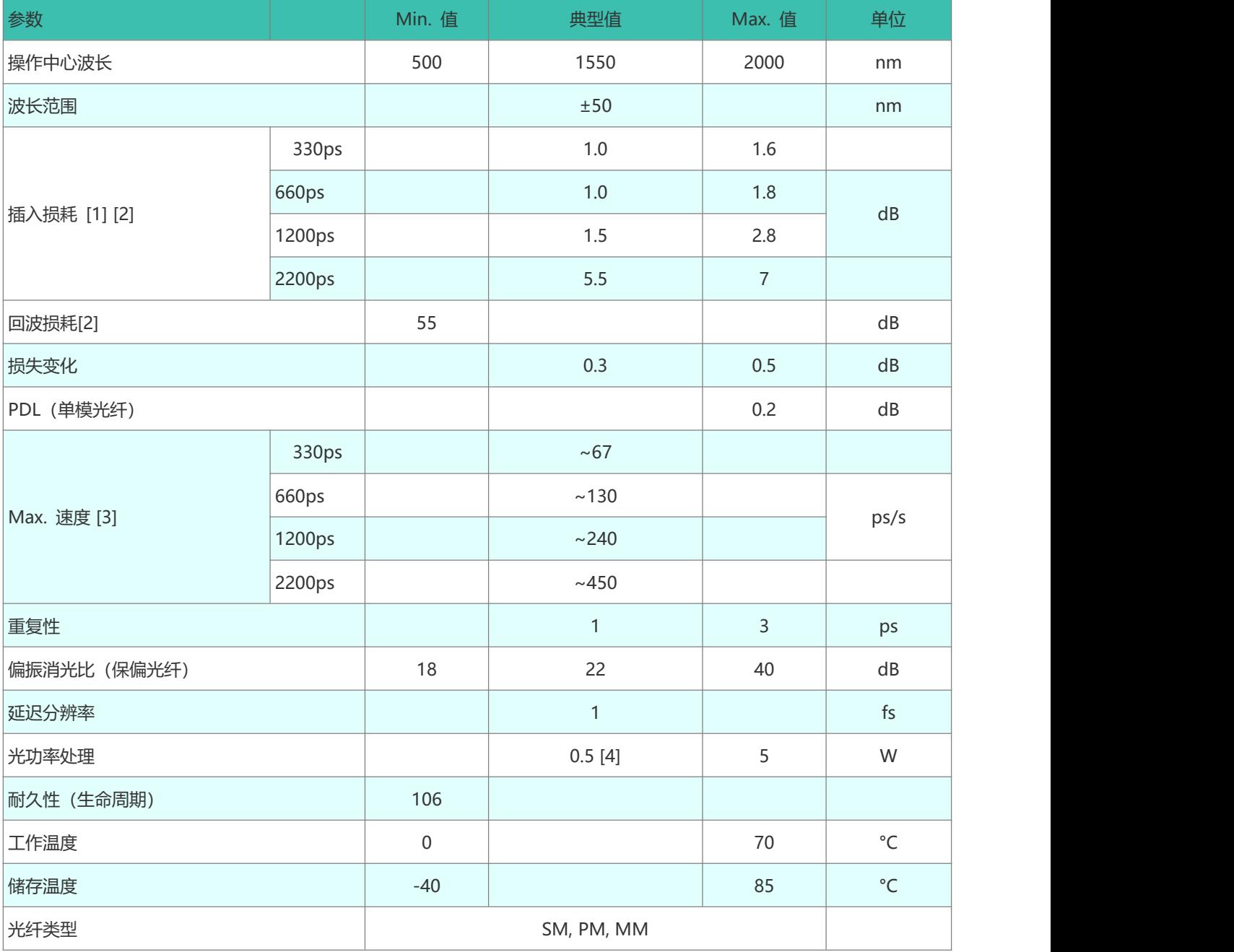

注意:

[1] 不包括连接器,在 1550 nm 处测量

[2] 仅使用 SM 和 PM 光纤版本进行测试。 对于 MM 版本, IL 高度依赖于光的 CPR 源和延迟范围, Min. RL 35dB。

[3] 带 GUI 设置的速度可变

[4] 适用于纤芯尺寸 >9 µm。 对于纤芯尺寸<9 µm 的情况,功率处理能力会降低。 大功率 可根据要求提供版本。

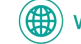

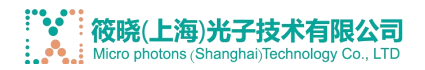

将延迟时间转换为可用空间长度的方程式:  $T = L/C = L (m)/(2.9996 \times 108 m/s)$ 电力驱动要求

USB 和 RS232 接口以及 WindowsM GUI 软件。 机械尺寸 (单位: mm) (1200ps 版本)

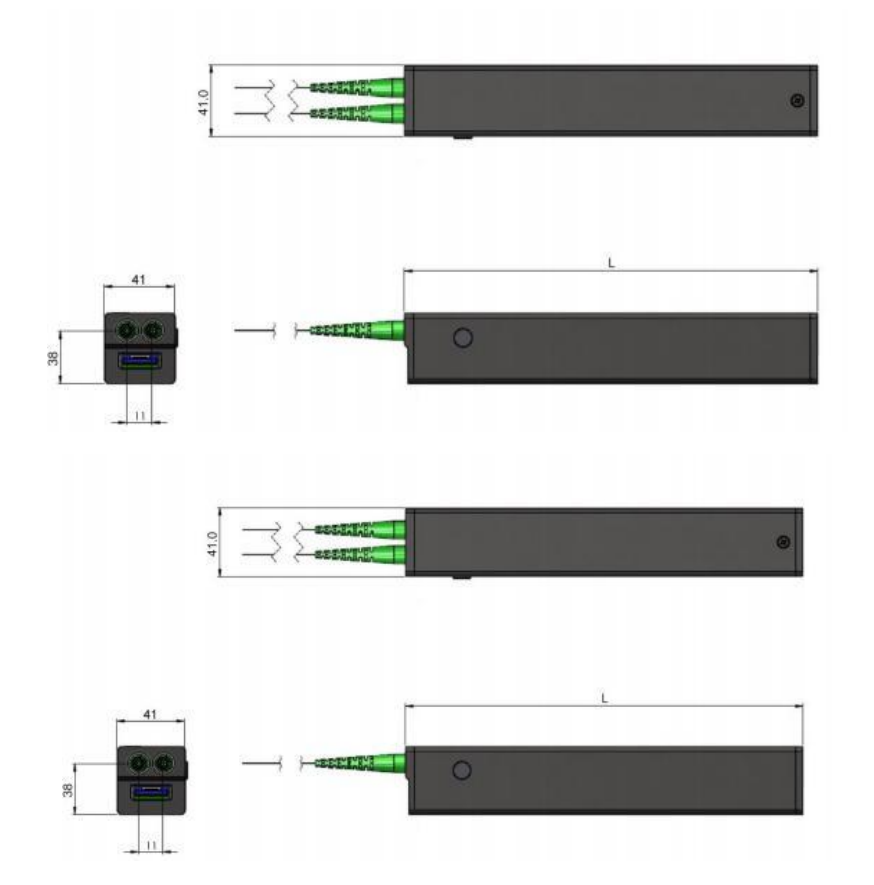

L=120mm 100ps L=150mm 330ps L=195mm 600ps L=250mm 1200ps L=450mm 2200ps

#### 订购信息

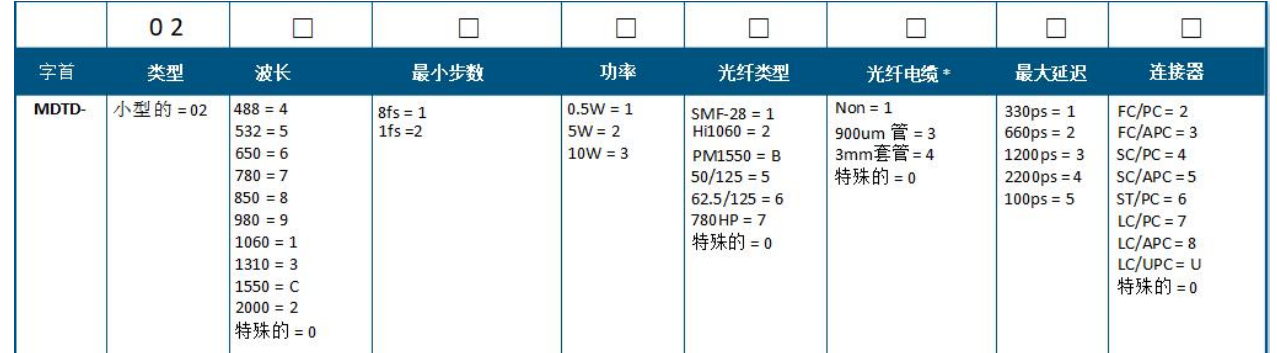

\* 默认情况下,盒子上有两个连接器。光纤电缆是成对的,每根长度为 1m,两端具有相同的连接器类型 对于特殊需求使"0", 并在采购订单中清楚地描述所有细节。

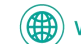

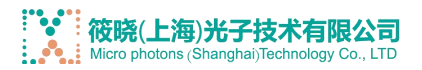

## 延迟线控制(通过 Windows GUI)

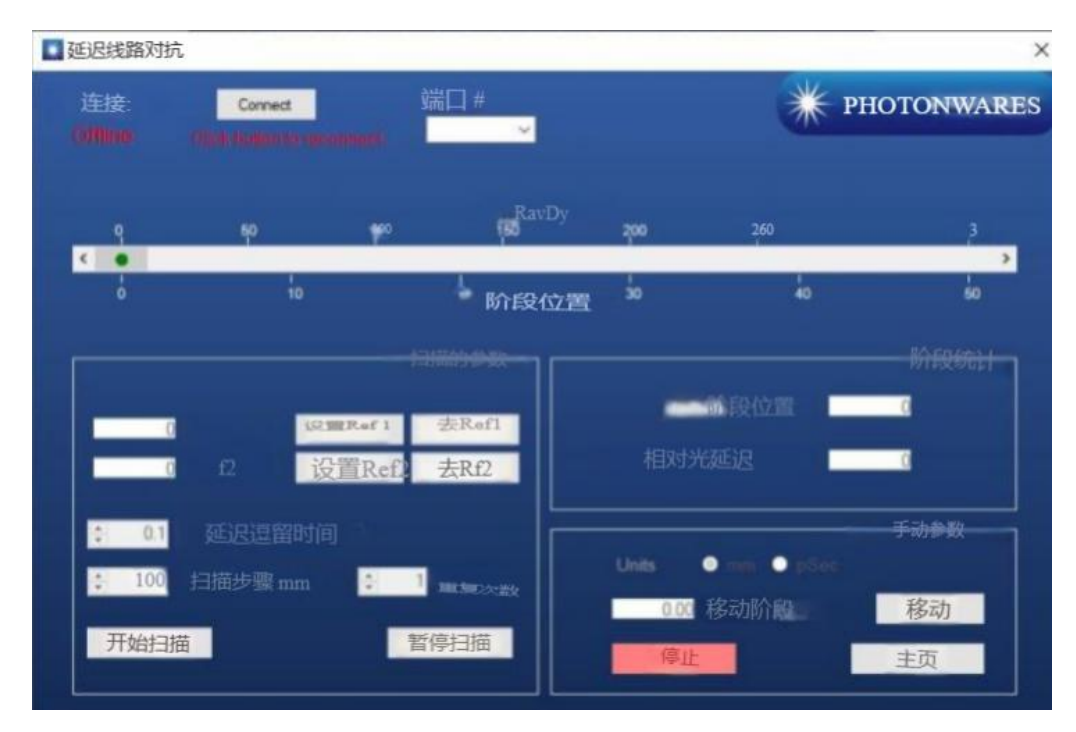

#### 通过 Windows GUI 进行控制:

1. 设置目标位置(mm/pSec)

只需在文本框中输入准确的位置数 (mm) 或延迟时间 (pSec) 或拖动滑块即可。 然后,单击"移动"按钮将设备移动到目 标位置。

2. 设备归位

如果数字不正确,则设备需要进行归位校准。只需单击"主页"按钮即可。

3. 扫描功能

将滑块拖动到目标位置/延迟时间,然后单击"Set Ref x"(x = 1,2)。 参考 x (x = 1,2) 将被设置。

转到参考 x"按钮将允许您将设备移至参考 x。

您可以决定此扫描的步长并延迟每个步骤的停留时间。 也可以设置重复次数。 点击"开始扫描" 将开始当前的扫描过程。 "暂停扫描"会暂停当前扫描,暂停后可以恢复扫描。

# 延迟线控制(通过 UART 命令(十六进制))

通过 UART 命令控制 (十六进制): T 波特率设置为 9600-N-8-1。 1. 设置电机平台目标位置 CMD: 0x01 0x14 <位置 z 高字节> <位置高字节> <位置低字节> <位置 z 低字节> RTN: 0x01 0x14 <位置 z 高字节> <位置高字节> <位置低字节> <位置 z 低字节> E 示例:0x01 0x14 0x00 0x01 0x38 0x80 -> 将设备设置为 80000 位置 对于 330 ps 设备, 位置范围为 0-80000。 0 表示相对 0 皮秒。 80000 表示相对 333 皮秒。 对于 660 ps 设备, 位置范围为 0-160000。 0 表示相对 0 皮秒, 160000 表示相对 666 皮秒。 对于 1200 ps 设备, 位置范围为 0-288000。0 表示相对 0 ps, 288000 表示相对 1200 ps.

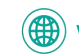

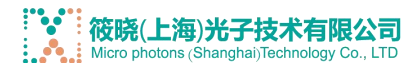

2. 读取电机平台目标位置 命令:0x01 0x15 0x00 0x00 0x00 0x00 RTN: 0x01 0x15 <位置 z 高字节> <位置高字节> <位置低字节> <位置 z 低字节>

3. C 检查电机级当前位置 命令:0x01 0x16 0x00 0x00 0x00 0x00 RTN: 0x01 0x16

4. H 归位校准 命令:0x01 0x20 0x00 0x00 0x00 0x00 RTN: 0x01 0x20 0x00 0x00 0x00 0x00

5. C 检查归位状态 命令:0x01 0x21 0x00 0x00 0x00 0x00 RTN: 0x01 0x21 0x00 0x00 0x00 <状态字节> <状态字节>:0 – 归位完成,1 – 归位未完成

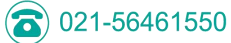

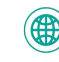